# LOMAP

Pelayo Reguera García David Martínez Castañón Iván Menéndez Mosegui Carlos Triana Fernández Guillermo Dylan Carvajal Aza

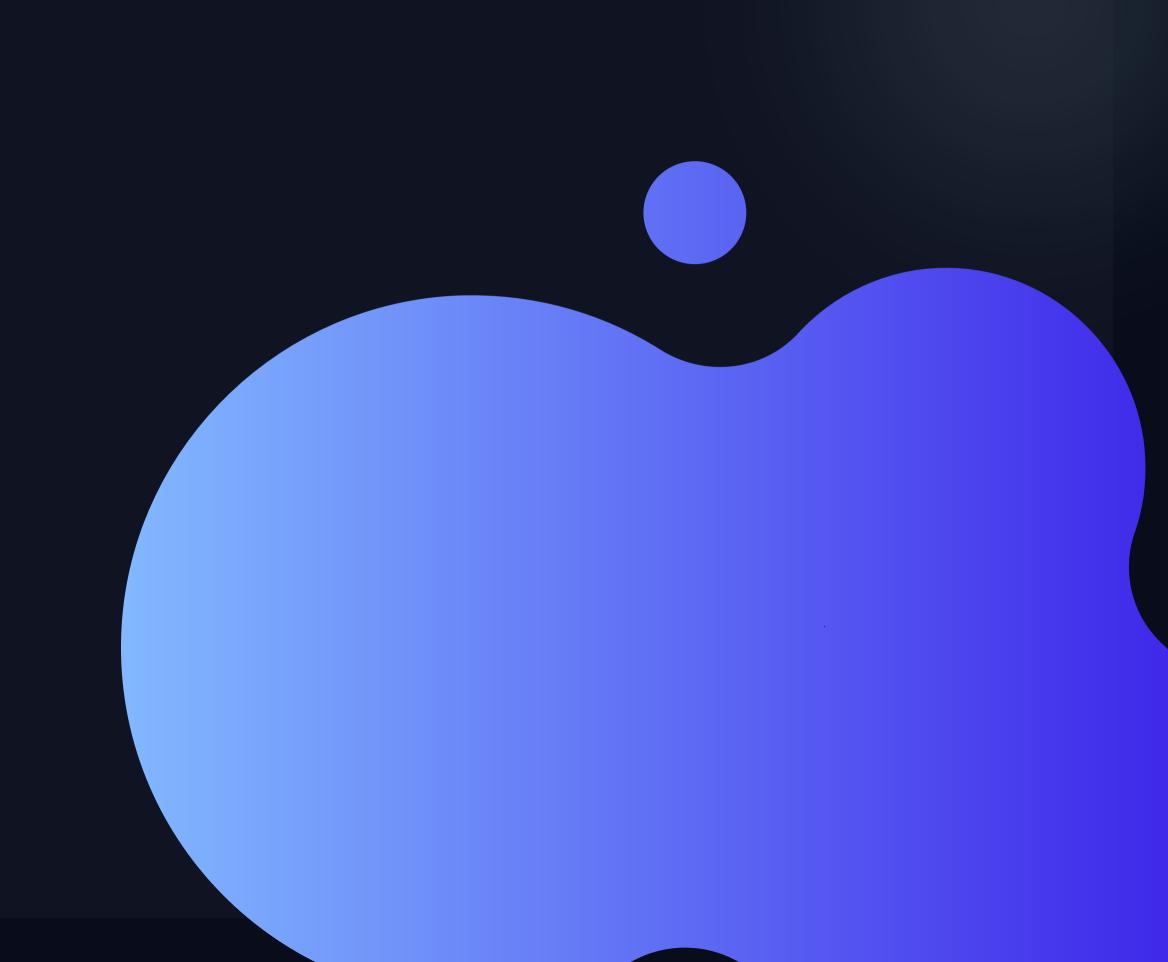

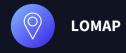

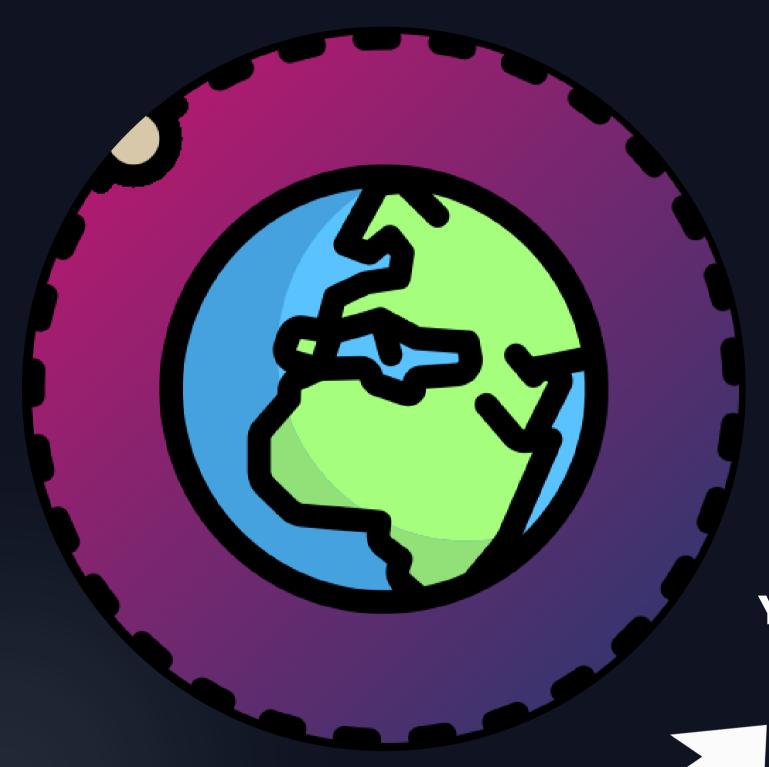

#### WHAT IS LOWAP?

It consists of a web application where any user can share a place in a map with whoever he wants. The main difference with othe apps about maps, is the high protection of users privacy. Thanks to the SOLID project, each place is stored independently from other places and application.

You are the only one deciding what to share, what to store and what to show!

#### FUNCTIONALITY

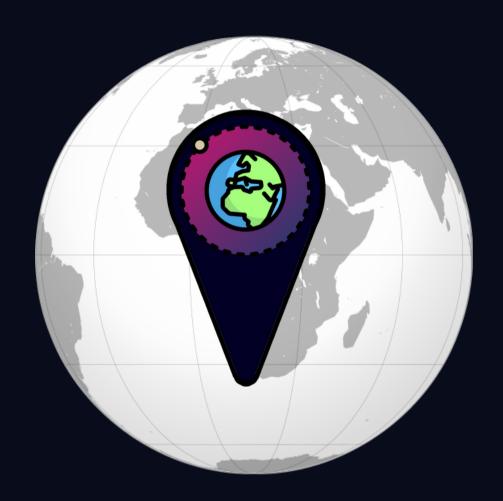

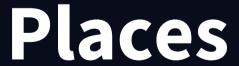

- Add (create)
- Filter by category
- Share them

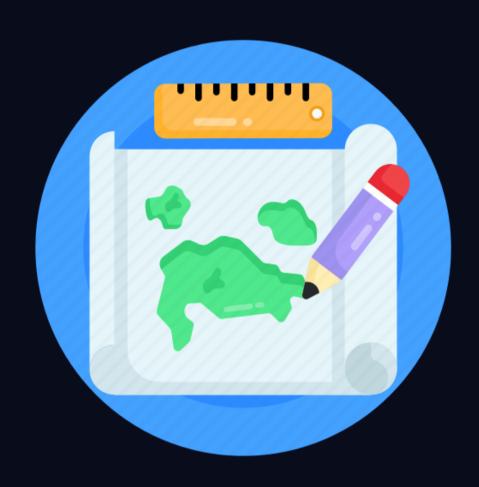

#### Maps

- Create a map
- Share a map

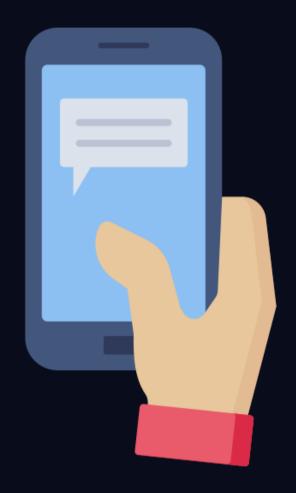

#### Interactions

- Send comments, reviews
- Upload images
- Create groups

#### TECHNICAL FEATURES

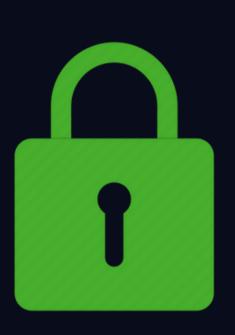

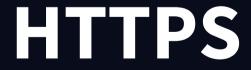

Safer communication for the clients

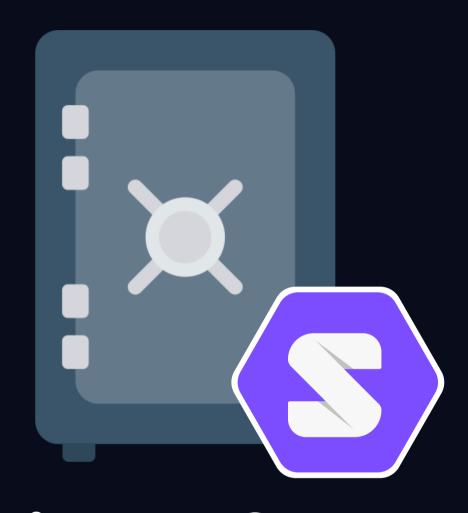

Privacy-focused

Everything is stored on SOLID pods, so the user has the control over the access to the data

## ARCHITECTURE

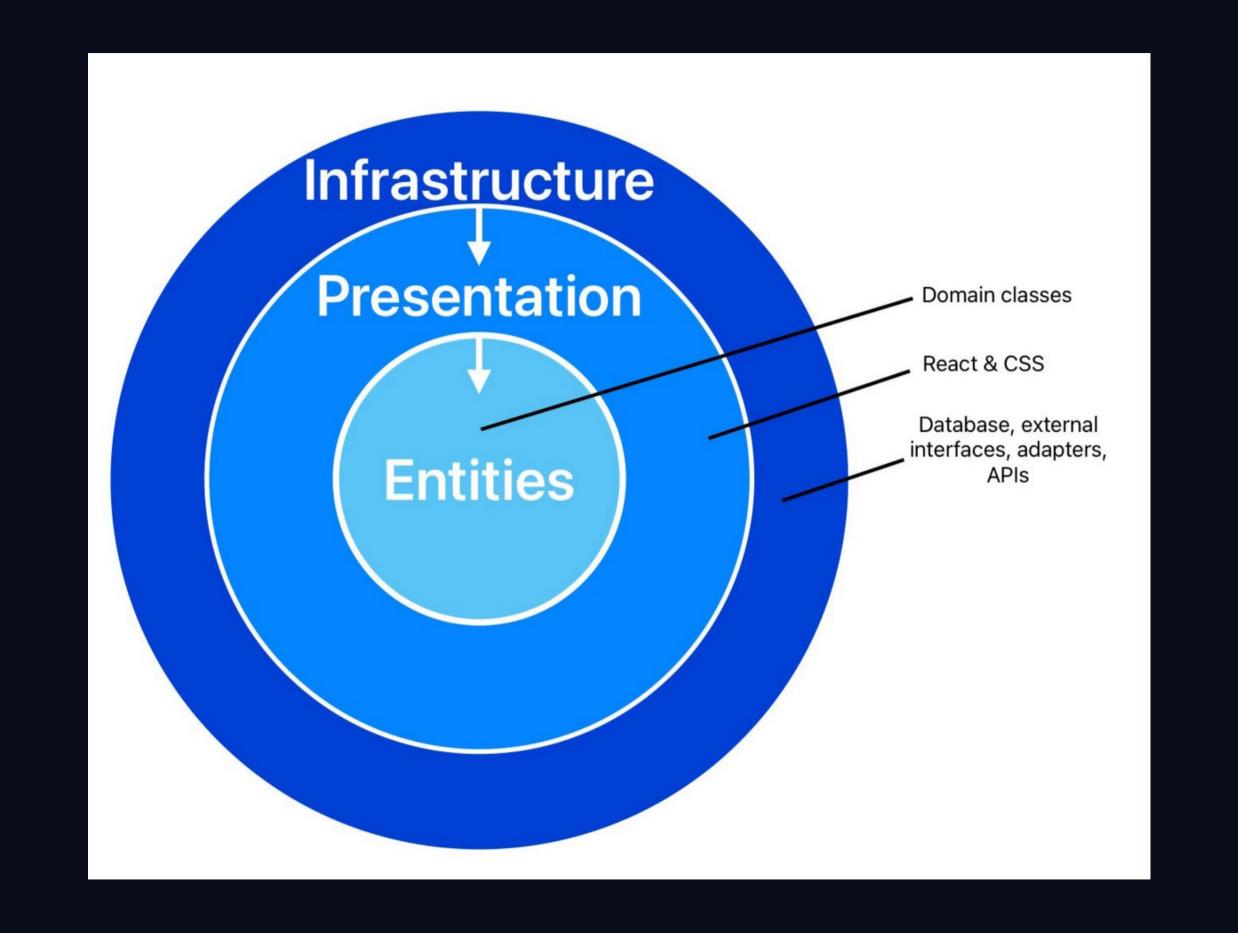

## TEAM WORKFLOW

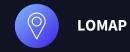

#### TEAM COORDINATION

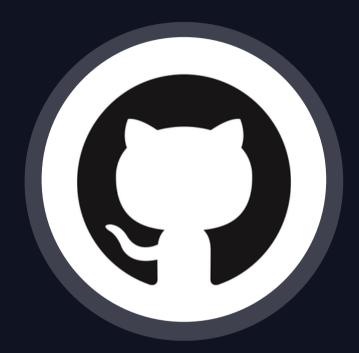

- Issues (tasks, problems)
- Trunk based development
  - Develop branch
  - Pull Requests
- Kanban
- Wikis (minutes)
- Discussions (brainstorming)

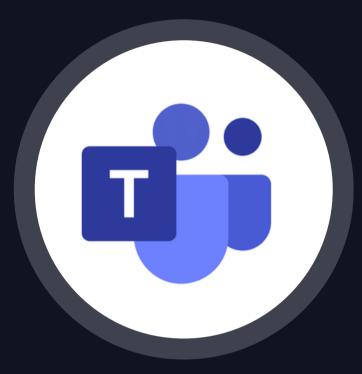

- Additional meetings (calls)
- Files/documents exchange

• Face to face discussions

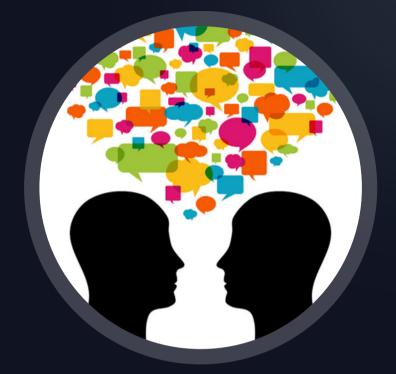

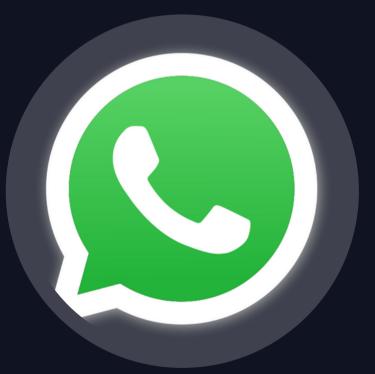

- Quick updates
- Meetings arrangement

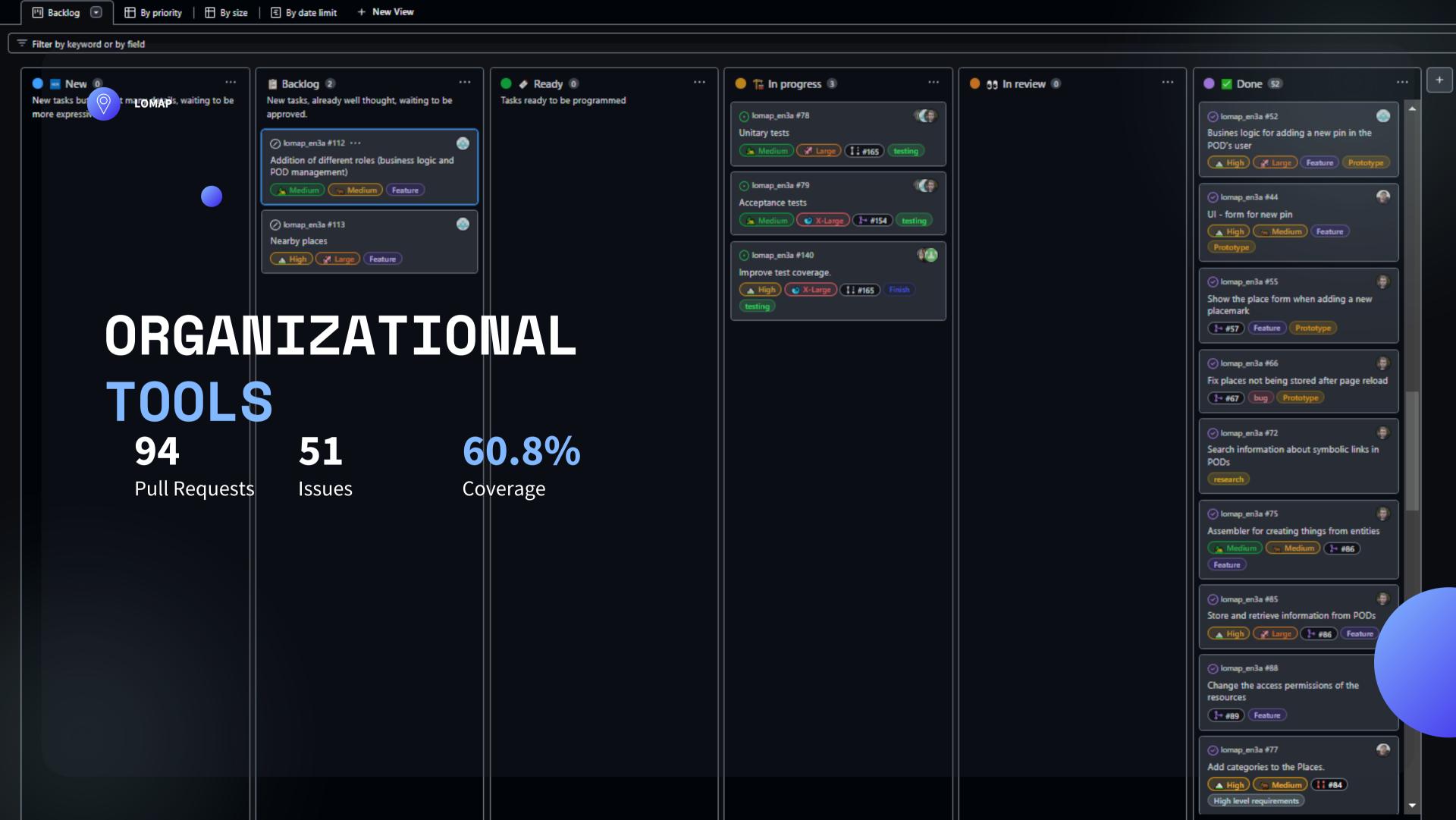

### ARCHITECTURAL DECISION RECORDS

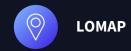

Prioritize tasks

What to do and at what cost

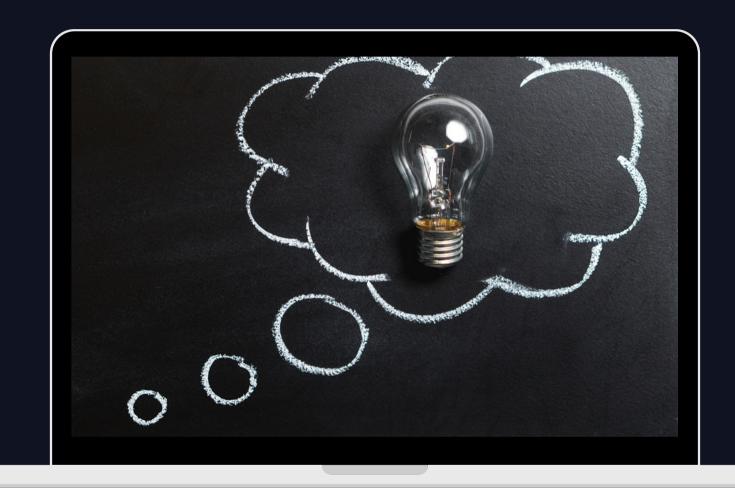

Structure and format of the data stored

Should we follow our own structure and data types or a standard?

Deployment structure

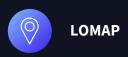

**So...** 

# how to create such a thing?

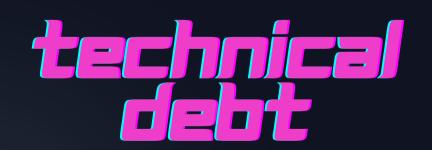

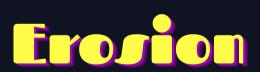

PROBLEMS

TESTING

PERFORMANCE

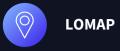

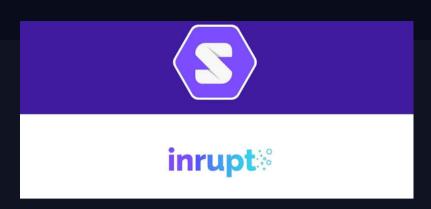

# TECHNICAL DEBT

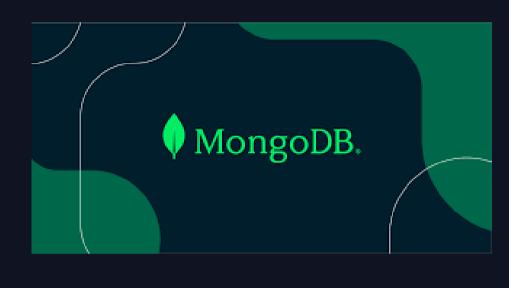

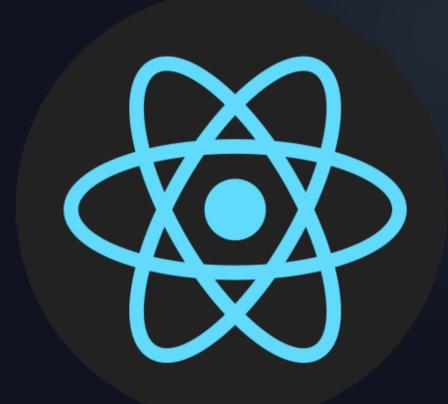

- **01.** It penalized us throughout the whole development
- O2. Will we program again with these technologies in the future?
  Yes, it could be... But not right now

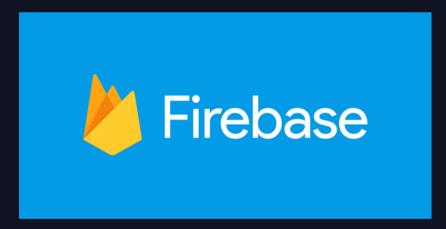

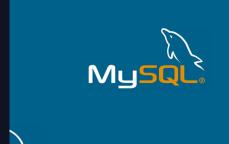

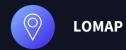

#### EROSION

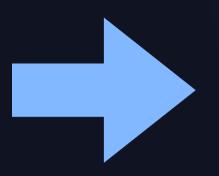

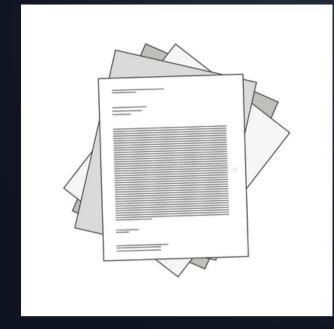

- **01.** For a start, everything was clear, the code was clean, small scripts
- O2. Then, many files appeared, the number of lines of code were acceptable in each one more or less

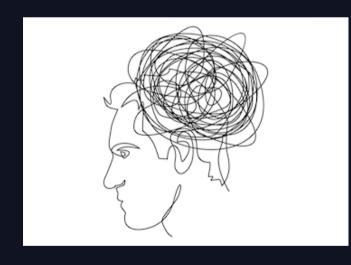

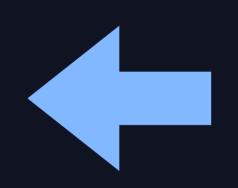

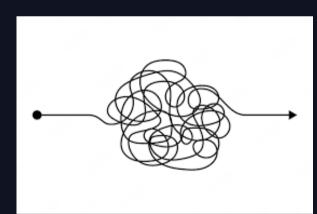

Finally, the number of scripts were much bigger in comparison with the first prototype, all files are interrelated among them. And unreadeable, less maintainable and coupled code emerged.

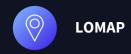

### PROBLEMS

01. Tests did not work 03. Inrupt libraries did not work

02. UI design difficulties 04. Inrupt documentation being wrong

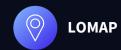

#### DEPLOYMENT STRUCTURE

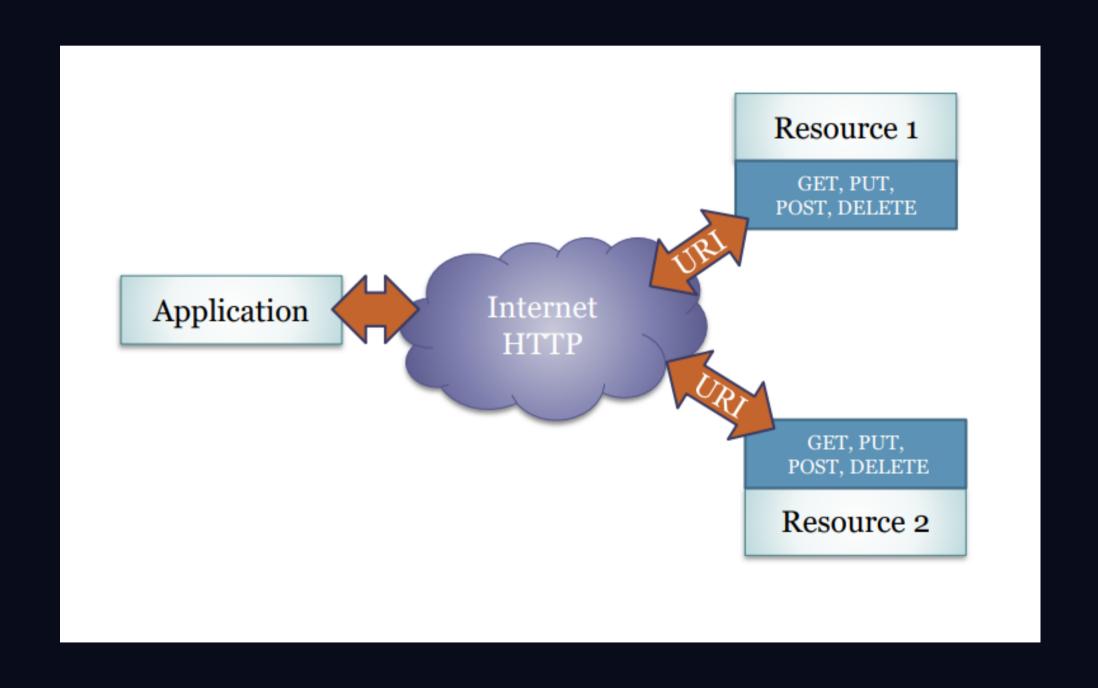

# TME ENDIS